## ADOBE PHOTOSHOP CRACK FREE DOWNLOAD + TUTORIAL ...

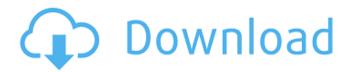

Download Photoshop Tutorial Tumblr Crack+ [2022-Latest]

This book is the only one dedicated to teaching Photoshop through a combination of step-by-step tutorials and essays. It will teach you the fundamentals of Photoshop and bring out the best in your work. The book starts out with an essay titled "The Power of Photoshop," which explains the premise for the book as well as the method used in its creation. To help readers prepare for the teaching of the material, it also gives advice on how to work with the software and offer tips for how to incorporate Photoshop into your workflow. Next, you'll be introduced to Photoshop's various tools. Beginning with the most basic and familiar tools, the book brings you step-by-step through every tool, from the canvas to layers to adjustments to color and the pixel palettes. The text is illustrated with sample images, while an accompanying DVD with preview images shows you the process of making the tutorial. The book concludes with a series of 10 short essays. These essays teach you how to use

Photoshop, using real-world images and tutorials of varying difficulty to illustrate the chapters. The DVD is not bundled with the book but is available for download from the publisher's web site at www.wiley.com/go/photoshopproduction. Appendixes • Appendix 1 shows you how to access Photoshop with Windows systems. • Appendix 2 briefly introduces Photoshop Touch and builds on this by showing you how to use the tools and techniques to access the Touch features. • Appendix 3 walks you through the project you'll use to test your knowledge of Photoshop. • Appendix 4 shows you how to access Photoshop with the Mac. • Appendix 5 is a list of the book's top 30 tips. • Appendix 6 is a list of 40 online articles that you can find on the Internet, including Photoshop Tips. • Appendix 7 gives you the answer to questions you are most likely to ask if you use the software. Index A Accounts, setting up, -616 Adjustment layers, color sliders for, -65 function of, layers for, -54 Adjustment modes, -66 histogram for, -66 Undo/Redo for, -66 Adjustment sliders, -65 Adjustment screens, Adjustment tools, -66 Adjustment window, -65 Adobe Bridge,

## **Download Photoshop Tutorial Tumblr**

In this guide, we will show you how to import photos, fix

common issues, edit images, edit effects, resize images, crop images, create masks, create composite images, create photobooks, work with layers, create vector graphics, convert color photos to black and white, create text and shapes, make GIFs, and more. Before you begin, we recommend you download and install the latest version of Adobe Photoshop Elements. You can do so via the following links: File Size: 15.3 MB Requirements: 4 GB RAM, 7 GB free hard disk space Possible Issues: Users may experience very slow performance while working with a large number of files. Contents: Import Photos Loading a Raw Photo Downloading and Installing Photoshop Elements Importing a New Photo Importing an Existing Photo Adding a Watermark to a Photo Importing JPEGs Importing JPGs and CMYK PDFs Importing GIFs Duplicating Images Importing EPS Files Importing JPEG 2000 Files Importing Photoshop (.PSD) Files Importing PSD Files Importing Photoshop Layers Creating a New Workflow Loading a New Photoshop CS6 Workflow Loading a New Photoshop CC Workflow Editing a Raw Image Creating a New Layer Shading or Drawing a New Layer Adjusting the Layers Panel Creating New Layers in a New Layer Group Flattening Layers Adding Images Resize an Image Adding an Image to the Layers Panel Resizing an Image Cropping and Resizing an Image Adding an Image to a New Layer Importing Photoshop's

Layers Adding a New Layer with a Photo Rotating a
Photo Adding a Shrink Canvas to an Image Creating a
Mask Cropping Images Cropping Images with the Crop
Tool Cropping Images with the Crop Tool Adding Text
Adding Text to an Image Adding a Textured Background
Adding a Watermark to a Masked Image Adding a
Watermark to a Masked Image Creating a Vector Shape
Creating a Vector Shape Creating a Vector Mask Creating
a Vector Shape with an Image 05a79cecff

4/8

1. Field of the Invention The present invention relates to a communication method and apparatus in a mobile station which is used for a communication system such as cellular phones and a communication system using the mobile station. 2. Description of the Related Art In the mobile communication system, a mobile station (MS) uses an electric wave from a radio base station to perform communication. In this mobile communication system, the base station tries to decide whether the call is occurring as the MS moves, in other words, whether the MS is in the service area. In this case, if the MS moves while being in the service area, the base station sends a call setting signal to the MS. Therefore, the MS receives the call setting signal, and returns an affirmative response to the call setting signal. According to the affirmative response, the base station establishes communication with the MS. However, it is not possible for the mobile station in the service area to move fast enough. Further, even if the mobile station moves, a distance covered by the mobile station is small relative to the service area, so that the mobile station sometimes moves out of the service area. In this case, it is necessary for the mobile station to inform the base station of the change of the service area.

However, there is a problem in that the mobile station cannot know its location, that is, the direction in which the MS is moving, when the mobile station is out of the service area. News, views and top stories in your inbox. Don't miss our must-read newsletter Sign up Thank you for subscribing We have more newsletters Show me See our privacy notice Invalid Email A university student has got into the Guinness World Records for cycling the most university campuses in one day - but her story has a sinister twist. Val, from Spain, rode the circuit of 24 university campuses in less than seven hours on Thursday. The 23-year-old is back in the UK for the summer holidays but still has the University of Hertfordshire campus marked down on her schedule. She has taken on the world record in an attempt to raise awareness of university students' mental health problems. Val's record attempt was successful in terms of reaching all campuses, although only one of them was open on the Thursday. Her journey began on the University of Salford's campus in Manchester, where she hit the ground running at 9.30am. (Image: Ashleigh Morris) She then

What's New in the Download Photoshop Tutorial Tumblr?

 

## **System Requirements:**

MUST HAVE Internet connection Windows XP or above Quake 3 engine installed. Quake Live is also supported. Optional: Anti-Aliasing (AO) Performance is very important, so we highly recommend using high-end graphics card for optimum performance. Some environments also has recommended requirements for users. See below for more information. Most games with AO (Anti-Aliasing) with highest detail settings work fine at lower resolutions. MOST IMPORTANTLY MUST KNOW Resolutions:

## Related links:

 $\underline{https://rocky-basin-47299.herokuapp.com/palvan.pdf}$ 

http://gomeztorrero.com/adobe-photoshop-7-0-1-update-now-available/

https://www.reptisell.com/zen-brush-free-download-apk/

 $\underline{http://inventnet.net/advert/adobe-photoshop-cs6-full-version-with-key/}$ 

https://eafuerteventura.com/download-photoshop-photoshop-photoshop-free-download/

https://materiaselezioni.com/wp-content/uploads/2022/07/The Best Free Photoshop PlugIns.pdf

 $\underline{https://fennylaw.com/adobe-photoshop-free-download-latest-version-free/}$ 

https://www.aueb.gr/sites/default/files/webform/erasmus/safovyj722.pdf

https://ribarbbejecmabonew.wixsite.com/honeldiachan::honeldiachan:hVEUdWVMUF:ribarbbejecmabonewbei@gmail.com/post/adobe-photoshop-cc-2019-2020-full-version-for-mac

https://firis.pl/install-camera-raw-plug-in-photoshop-cs5/

https://www.ozcountrymile.com/advert/portraiture-free-version/

https://www.thesmilecraft.com/smoke-photoshop-brushes-free-smoke-photoshop-brushes/

https://www.agg-net.com/files/aggnet/webform/caisgear402.pdf

https://codersclinic.com/wp-content/uploads/2022/07/Premium\_Metal\_Gradients\_And\_Presentation\_Free\_Vector\_Download.pdf

https://haitiliberte.com/advert/download-adobe-photoshop-cc-2014/

https://obscure-headland-27687.herokuapp.com/photoshop\_free\_patterns\_download.pdf

https://revistaenlacegrafico.com/wp-content/uploads/2022/07/photoshop\_2021\_free\_download\_lifetime.pdf

http://thetruckerbook.com/wp-content/uploads/2022/07/bird brushes for photoshop free download.pdf

http://kitchenwaresreview.com/?p=40399

http://ticketguatemala.com/?p=18835